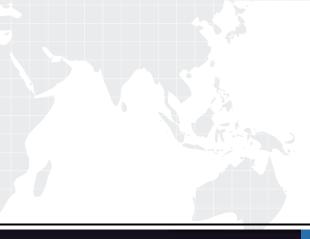

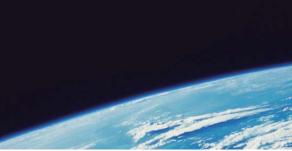

# **QUESTION & ANSWER**

Guías de estudio precisos, Alta tasa de paso!

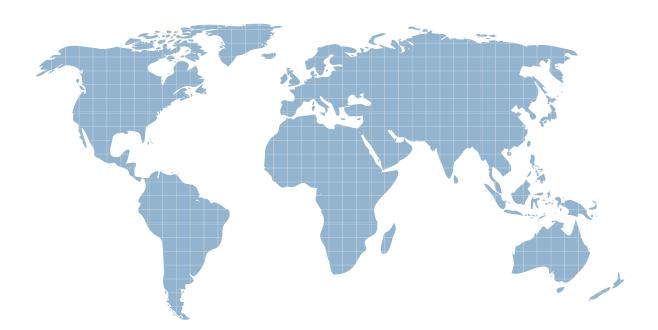

Ittest ofrece información actualizada de forma gratuita en un año!

http://www.ittest.es/

## Exam : A00-231

## Title : SAS 9.4 Base Programming -Performance-based exam

### Version : DEMO

```
1.The following SAS program is submittad:
data work.sales;
do year = 1 to 5;
do month=1 to 12;
x+1;
output
end;
end;
run;
How many observations are written the WORK SALES data set?
A. 0
B. 1
C. 5
D. 60
Answer: D
```

2. The SAS data set SASUSER. HOUSES contains a variable PRICE which has been assigned a permanent label of "Asking Price".

Which SAS program temporarily replaces the label "Asking Price" with the label "Sale Price" in the output?

```
A. proc print data = sasuser.houses; label
price = "Sale Price";
run;
B. proc print data = sasuser.houses label; label
price "Sale Price";
run;
C. proc print data = sasuser.houses label; label
price = "Sale Price";
run;
D. proc print data = sasuser.houses;
price = "Sale Price";
run;
Answer: C
```

3.The SAS data sets WORK.EMPLOYEE and WORK.SALARY are shown below: WORK.EMPLOYEE WORK.SALARY fname age name salary Bruce 30 Bruce 25000 Dan 40 Bruce 35000 Dan 25000 The following SAS program is submitted: data work.empdata; by fname; totsal + salary; run;

Which one of the following statements completes the merge of the two data sets by the FNAME variable?

```
A. merge work.employeework.salary (fname = name);
```

B. merge work.employeework.salary (name = fname);

C. merge work.employeework.salary (rename = (fname = name));

```
D. merge work.employeework.salary (rename = (name = fname));
```

#### Answer: D

```
4. The following SAS program is submitted:
```

```
data test;
```

```
set chemists;
```

```
jobcode = 'Chem2'
```

then description = 'Senior Chemist';

```
else description = 'Unknown';
```

run;

```
The value for the variable JOBCODE is:
```

JOBCODE

```
-----
```

```
chem2
```

What is the value of the variable DESCRIPTION?

```
A. chem2
```

- B. Unknown
- C. Senior Chemist
- D. ' ' (missing character value)

#### Answer: B

```
5. The following SAS program is submitted:
data work. new;
length word $7;
amount = 4;
it amount = 4 then word = 'FOUR';
else if amount = 7
then word = 'SEVEN';
else word = 'NONE!!!';
amount = 7;
run;
What are the values of the AMOUNT and WORD variables in SAS dataset work.new?
A. amount word
4 FOUR
B. amount word
4 NONE!!!
C. amount word
7 FOUR
```

D. amount word 7 SEVEN **Answer:** C